#### 3.1.2\_bau\_zusammenfuehrung

## Zusammenführung der der Kompetenzen aus dem KMK Rahmenlehrplan (RLPL) und des Ausbildungsrahmenplans (ARPL)

Berufsfachschule Bautechnik im Schwerpunkt **Ausbau**

Kompetenzen

## Lernfeld 1: "Einrichten einer Baustelle"

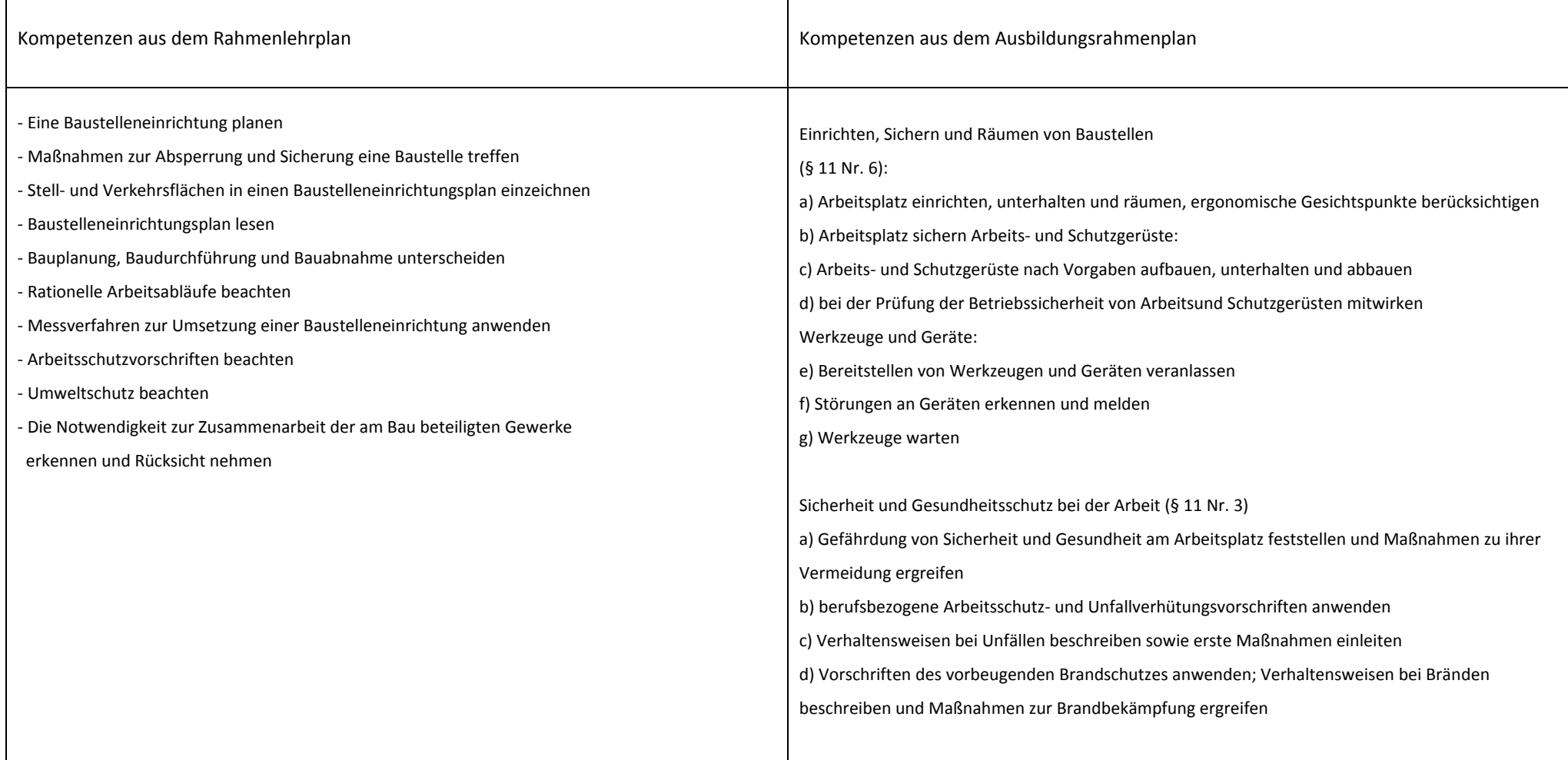

Empfehlung für die Einführung der BFS im gewerblich/ technischen Bereich

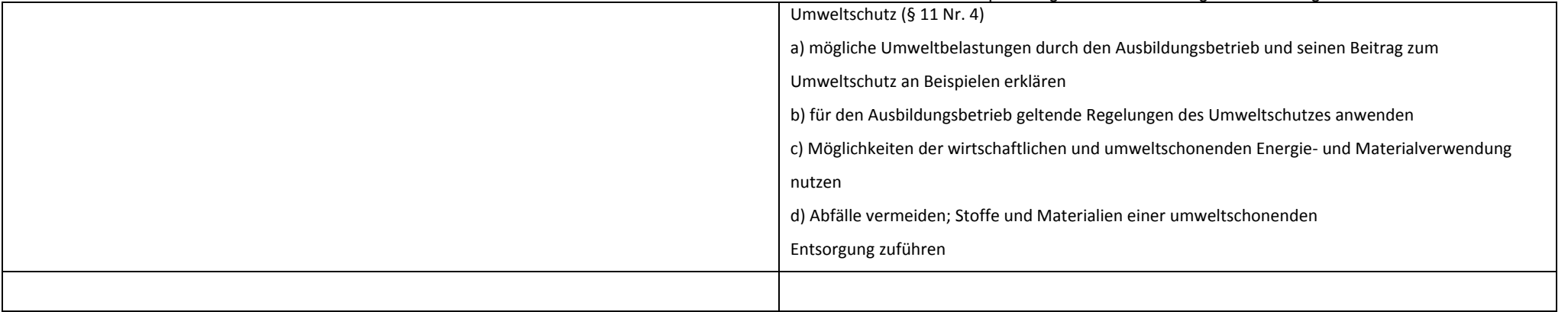

Kompetenzen

## Lernfeld 2: "Erschließen und Gründen eines Bauwerkes"

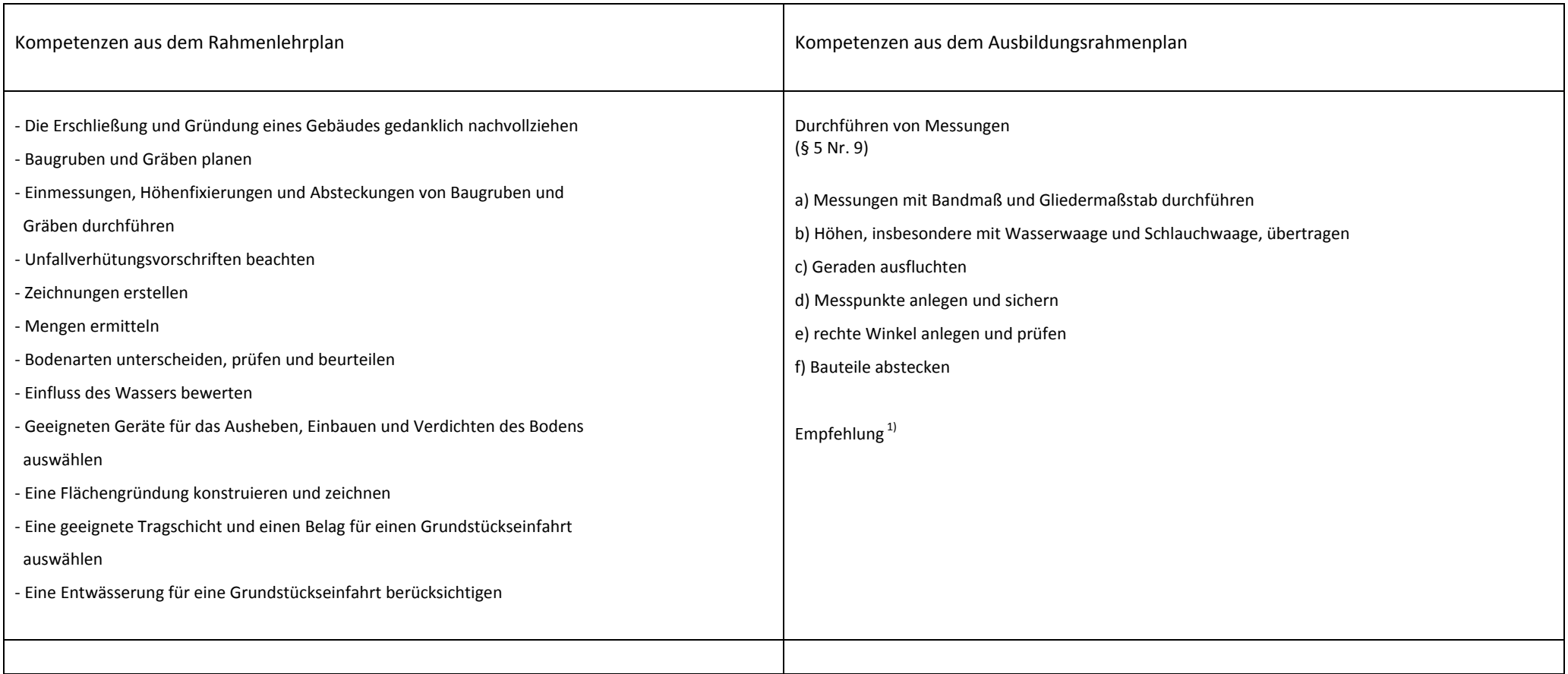

Empfehlung $^{1)}$ 

Den Kompetenzen des Lernfeldes 2 im KMK RLP lassen sich keine entsprechende Kompetenzen aus dem Ausbildungsrahmenlehrplan zuordnen. Die Schulen können in Absprache mit den Vertretern der örtlichen Wirtschaft einen Abgleich der Kompetenzen vereinbaren.

Kompetenzen

## Lernfeld 3: "Mauern eines einschaligen Baukörpers"

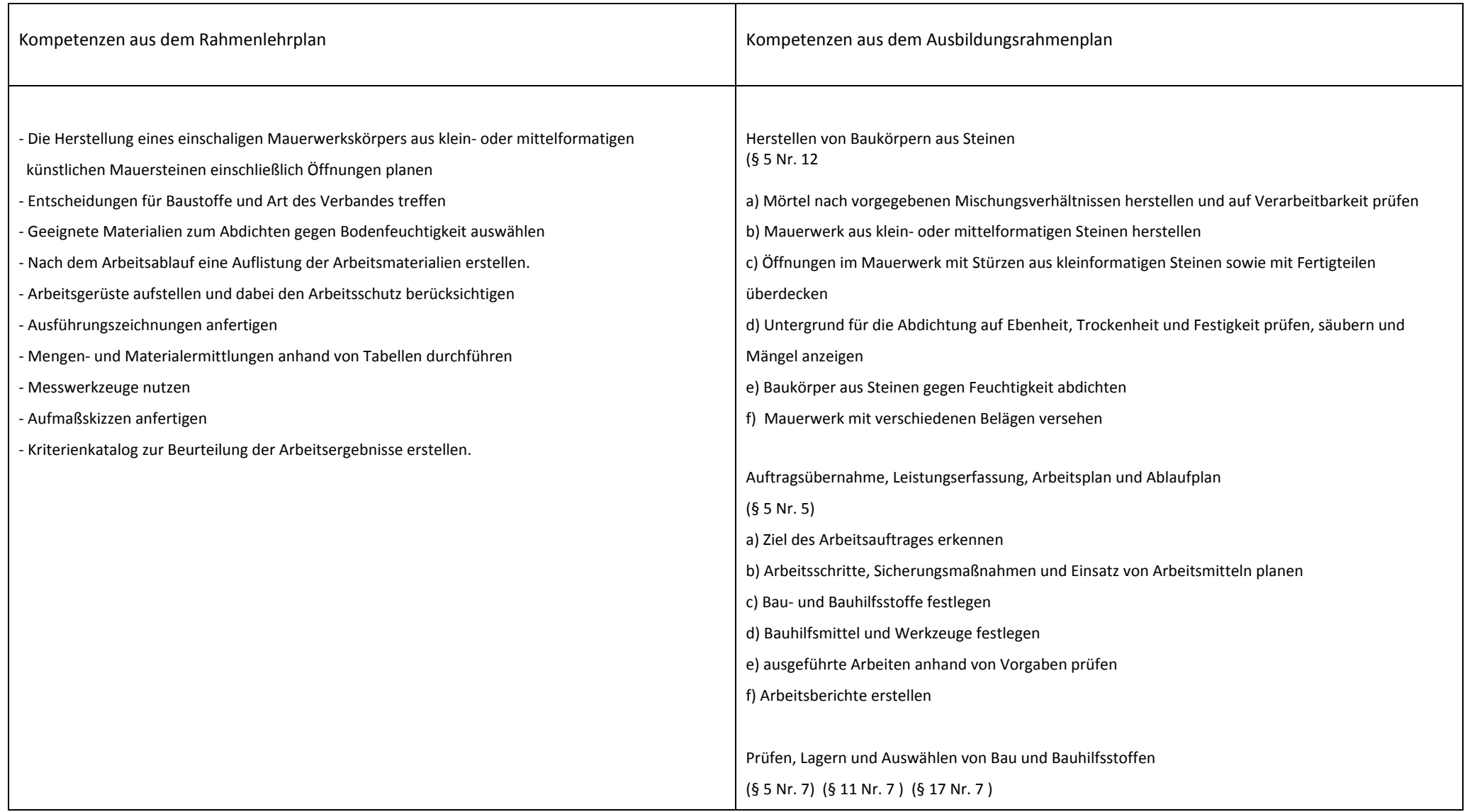

Empfehlung für die Einführung der BFS im gewerblich/ technischen Bereich

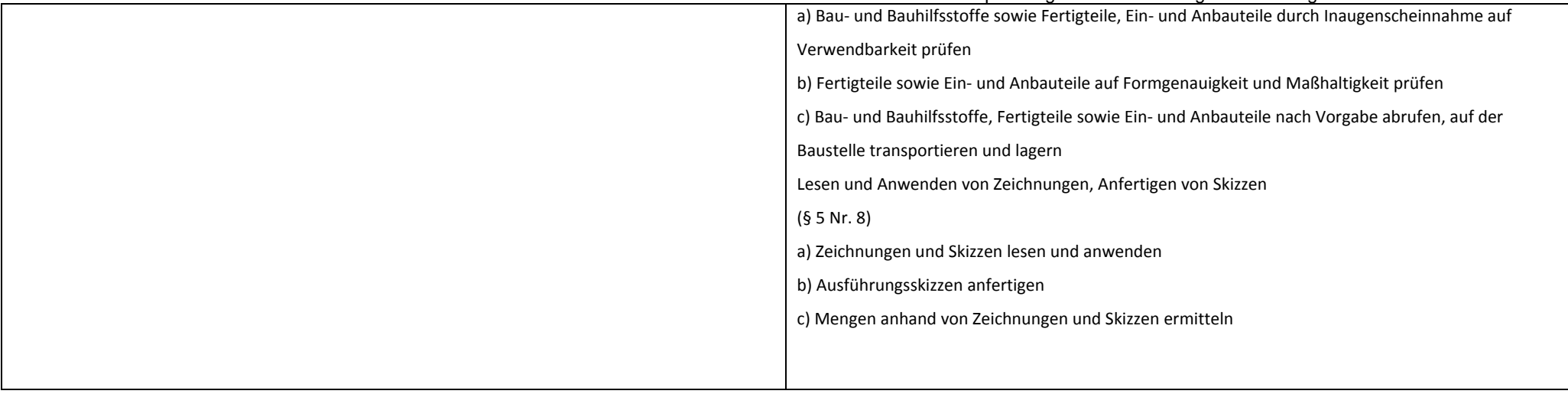

Kompetenzen

# Lernfeld 4: "Herstellen eines Stahlbetonbauteils"

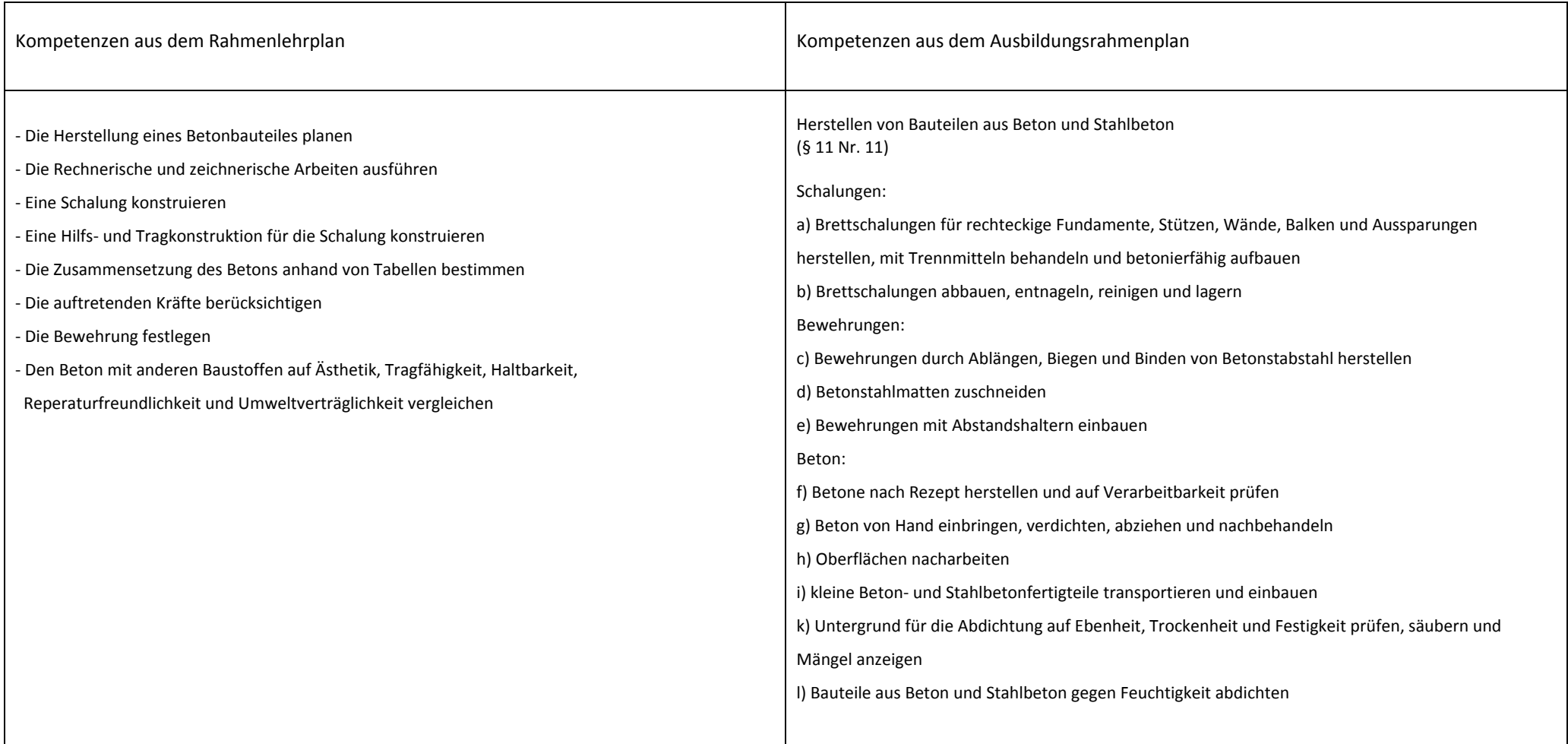

Kompetenzen

## Lernfeld 5: "Herstellen einer Holzkonstruktion"

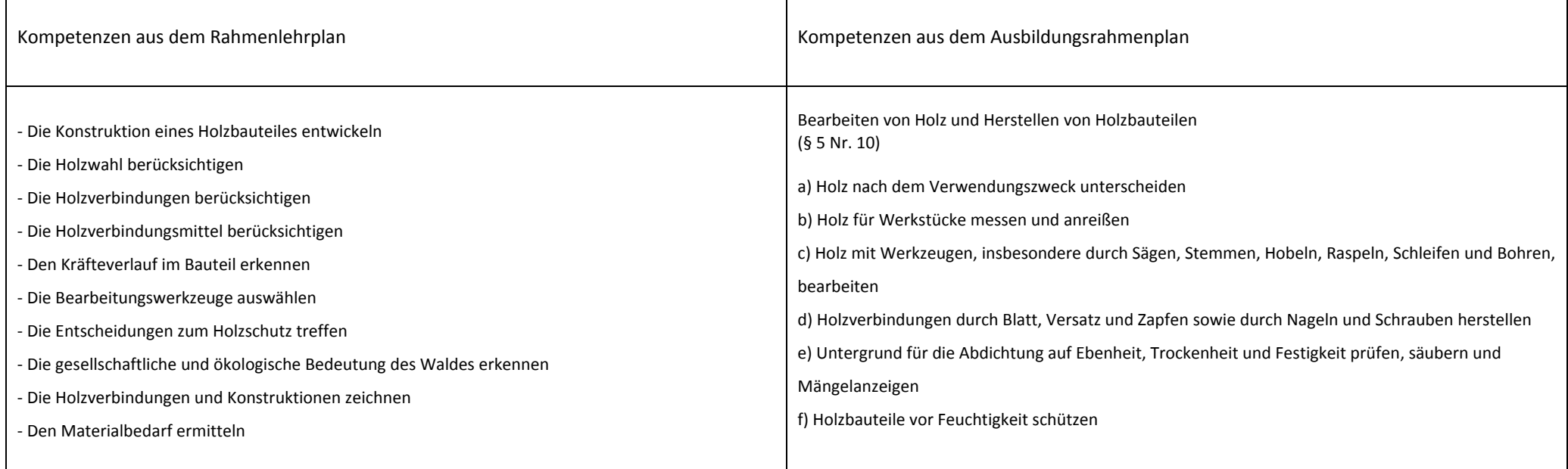

Kompetenzen

# Lernfeld 6: "Beschichten und Bekleiden eines Bauteils"

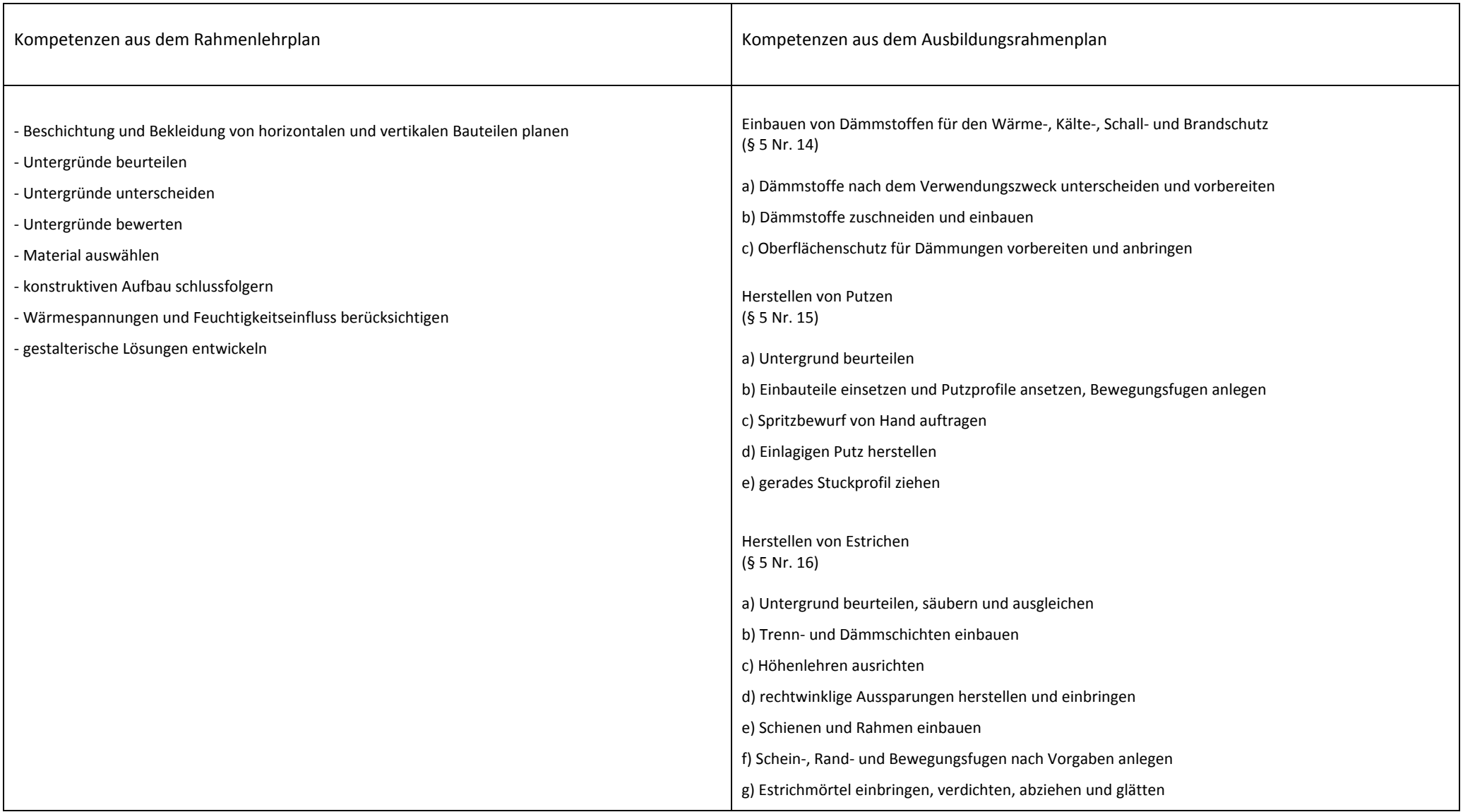

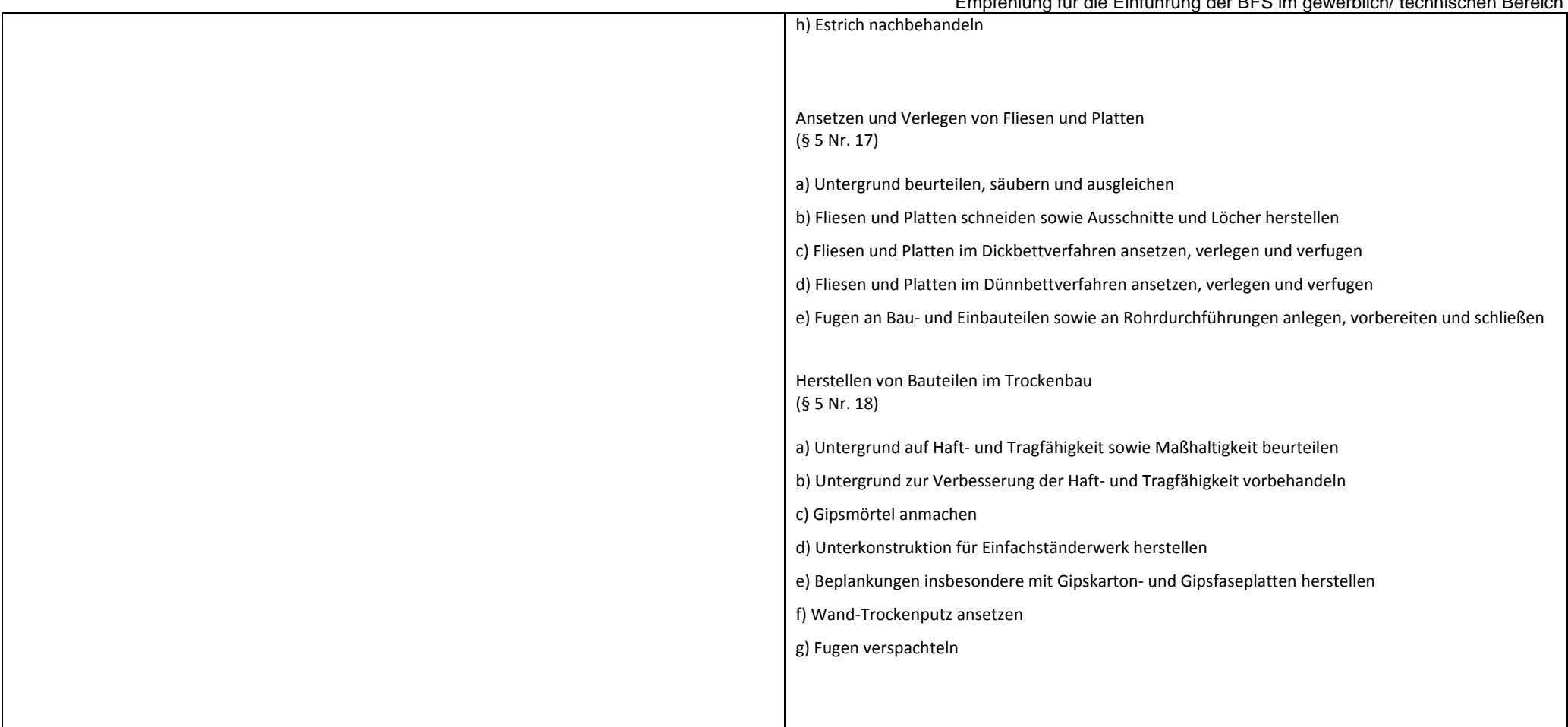

### Hinweise:

- o Die verbindlichen Grundlagen zur Erstellung der schulinternen Lehrpläne für eine BFS Bautechnik sind für den fachtheoretischen Unterricht der KMK Rahmenlehrpläne (RLPL) für die Berufsausbildung in der Bauwirtschaft von 1999 und für den fachpraktischen Unterricht der Ausbildungsrahmenplan (ARPL) der Verordnung über die Berufsausbildung in der Bauwirtschaft von 1999.
- o Die Übersicht der Kompetenzen des KMK Rahmenlehrplans und des Ausbildungsrahmenlehrplans kann als Grundlage und Hilfe für die Erstellung schulinterner Lehrpläne und Lernsituationen dienen.
- o Um die Kompetenzen des KMK Rahmenlehrplan mit dem Ausbildungsrahmenplans genauer zuordnen zu können, wurde der zusammenhängende Text der Zielformulierungen des KMK Rahmenlehrplan in Unterpunkte gegliedert.
- o Der hier verwendete Begriff "Kompetenzen" entspricht den Begriffen aus dem KMK Rahmenlehrplan Zielformulierung und aus dem Ausbildungsrahmenplan Fertigkeiten und Kenntnisse.
- o Die Kompetenzbereiche des ARPL Nr. 1 und Nr.2 sind im Rahmenlehrplan nicht aufgeführt. Sie können in den allgemeinbildenden Fächern und während der gesamten Ausbildungszeit unterrichtet werden Nr. 1: Berufsausbildung, Arbeits- und Tarifrecht und Nr. 2: Aufbau und Organisation des Ausbildungsbetriebes
- o Die Kompetenzbereiche ARPL Nr. 3 und Nr. 4 sind lernfeldbegleitend während der gesamten Ausbildungszeit zu unterrichten. Den Kompetenzbereichen können jedoch im Abgleich mit dem KMK Rahmenlehrplan Hauptlernfelder zugeordnet werden (hier: Lernfeld1) Nr. 3. Sicherheit und Gesundheitsschutz bei der Arbeit und Nr. 4: Umweltschutz
- o Die Kompetenzbereiche des ARPL Nr. 5 9

sind im Zusammenhang mit anderen Ausbildungsinhalten zu unterrichten. Den Kompetenzbereichen können im Abgleich mit dem KMK Rahmenlehrplan Hauptlernfelder zugeordnet werden.

- Nr. 5: Auftragsübernahme, Leistungserfassung, Arbeitsplan und Ablaufplan (hier: Lernfeld3)
- Nr. 6: Einrichten, Sichern und Räumen von Baustellen (hier: Lernfeld 1)
- Nr. 7: Prüfen, Lagern und Auswählen von Bau und Bauhilfsstoffen (Lernfeld 3)
- Nr. 8: Lesen und Anwenden von Zeichnungen, Anfertigen von Skizzen (Lernfeld 3)
- Nr. 9: Durchführen von Messungen (hier: Lernfeld 2)
- o In den Schwerpunkten Hochbau und Ausbau gibt es für das Lernfeld 6 im Ausbildungsrahmenplan einen Überhang an Kompetenzbeschreibungen gegenüber dem Rahmenlehrplan. Die Schulen entscheiden in Absprache mit den örtlichen Vertretern der Wirtschaft über deren zeitliche Gewichtung.

### Empfehlung für die Einführung der BFS im gewerblich/ technischen Bereich

- o Die Kompetenzen der BFS Ausbau Lernfeld 2 "Erschließen und Gründen eines Bauwerkes" des KMK RLP sind nicht durch die Kompetenzen des RLP Dachdecker Lernfeld 2 "Decken eines geneigten Daches" zu ersetzen. Der Beruf des Dachdeckers ist eigenständig.
- o Für die Kompetenzen LF2 Ausbau des KMK RLP fehlen entsprechende Kompetenzen aus dem Ausbildungsrahmenlehrplan.